## **Hochschulrechenzentrum**

## **– Technische Einrichtung –**

Anmeldungen können Sie über <http://elearning.uni-giessen.de/studip/>vornehmen; Sie sind nur dann erforderlich, wenn dies<br>bei der betreffenden Veranstaltung angegeben ist. Bei Schwierigkeiten wenden Sie sich bitte an<br>hrz-st

- 
- I Art und laufende Nummer der Veranstaltung II Bezeichnung der Veranstaltung, Notwendigkeit von Anmeldung und Vorkenntnissen III Name des/der Lehrenden
- 
- IV Datum und Ort der Veranstaltung Dabei bedeutet: HRZ = Hochschulrechenzentrum, Heinrich-Buff-Ring 44 V Uhrzeit (Die Veranstaltungen beginnen pünktlich !)
- 

## **Access**

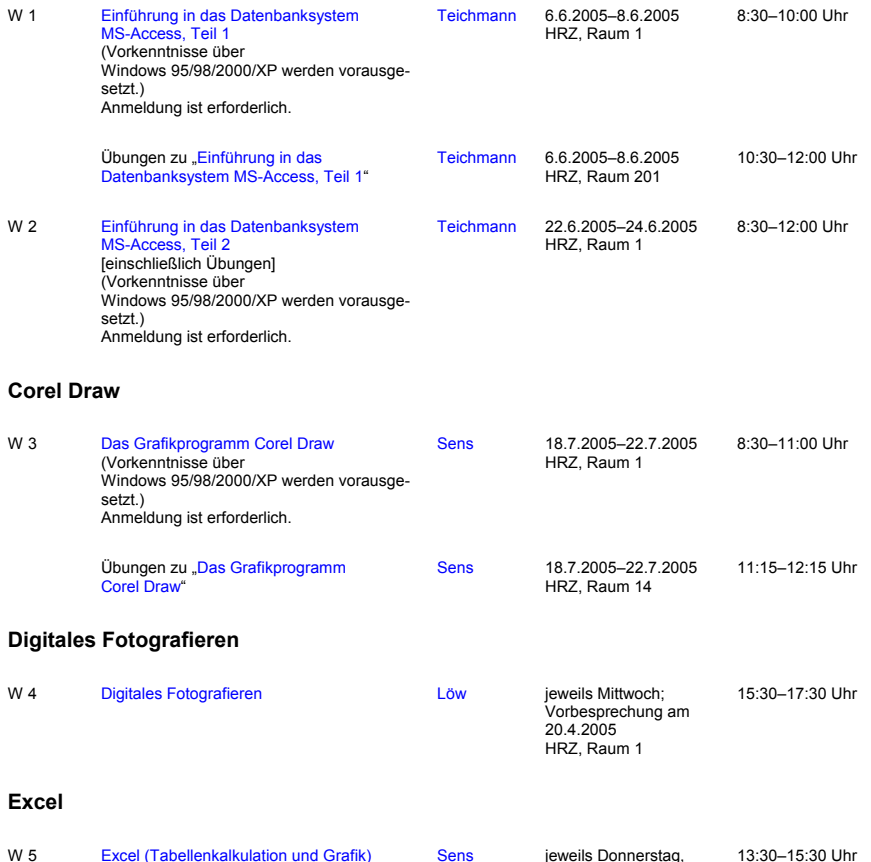

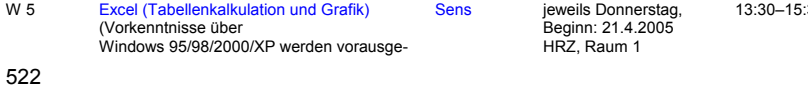

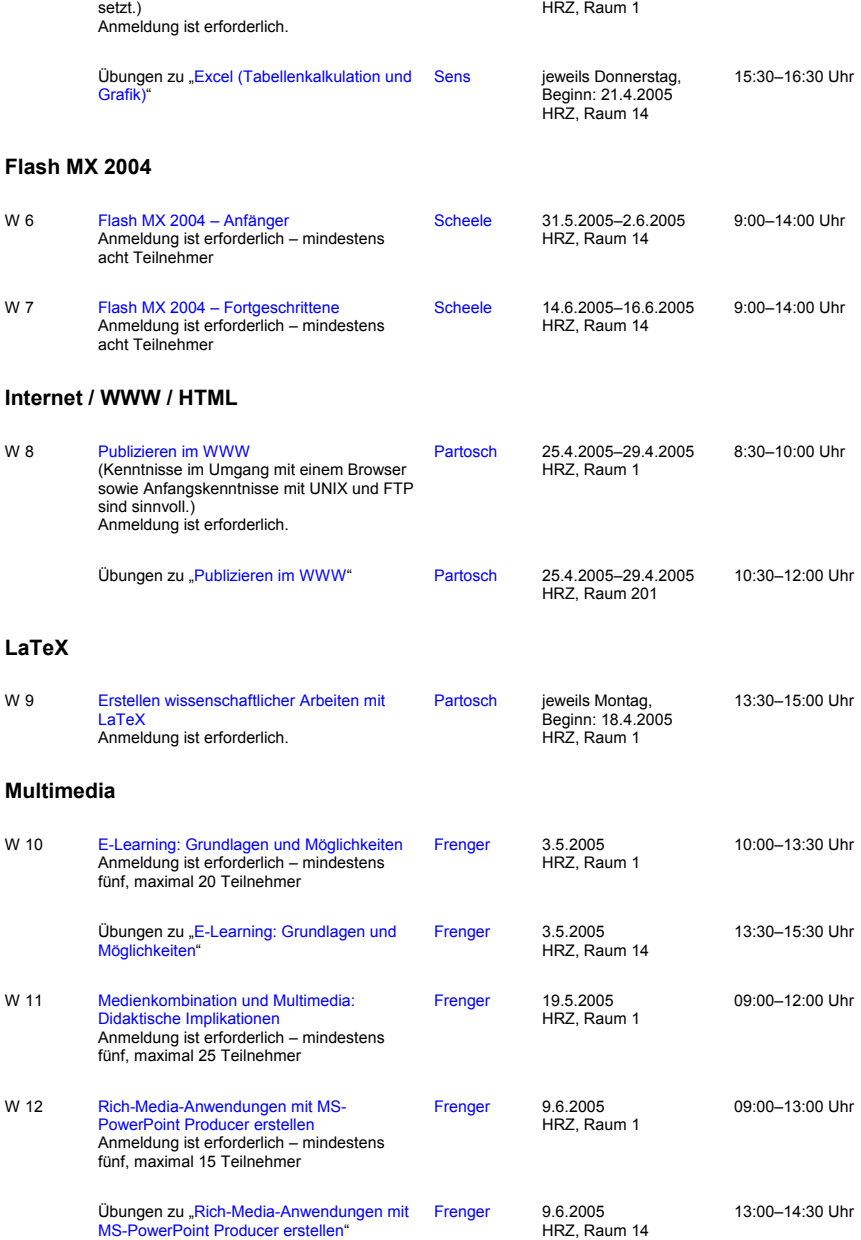

523

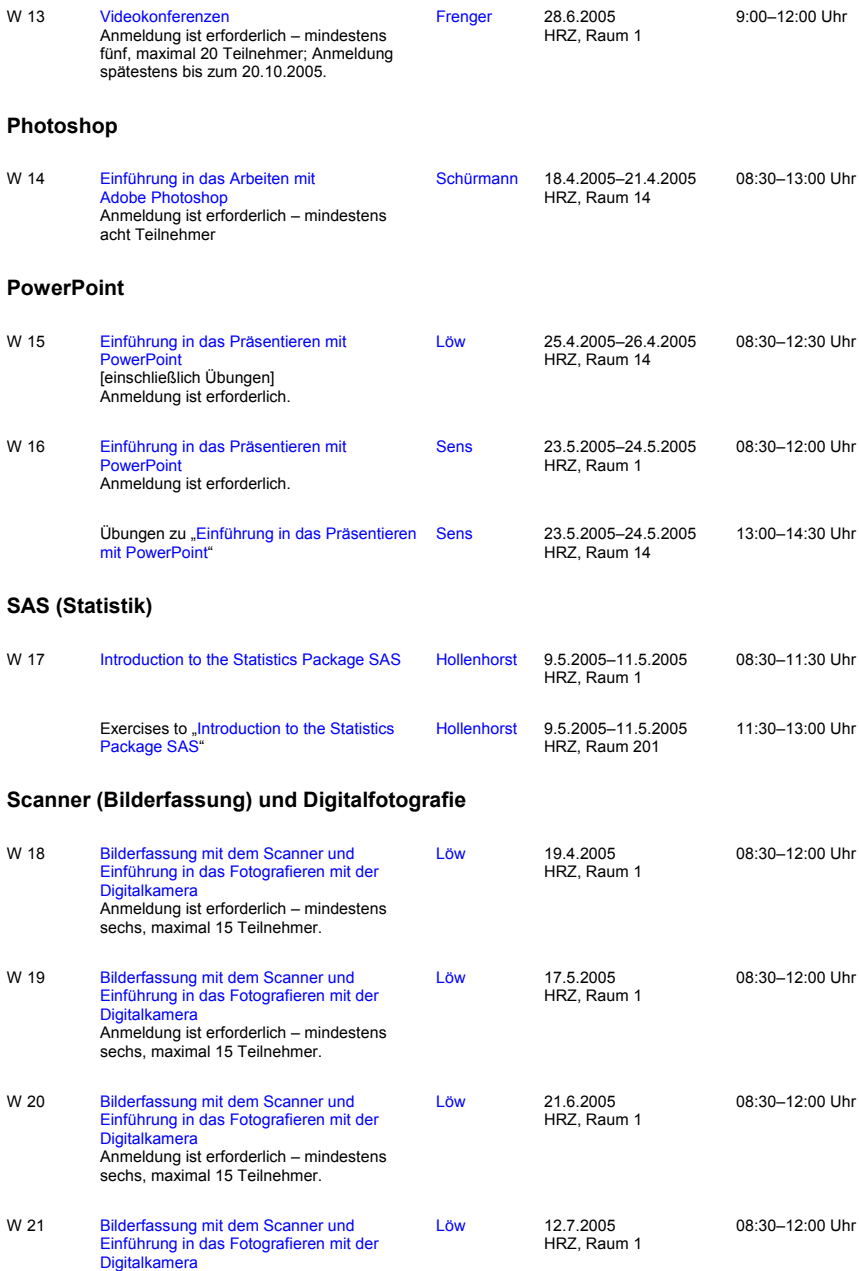

524

Anmeldung ist erforderlich – mindestens sechs, maximal 15 Teilnehmer.

## **SPSS (Statistik)**

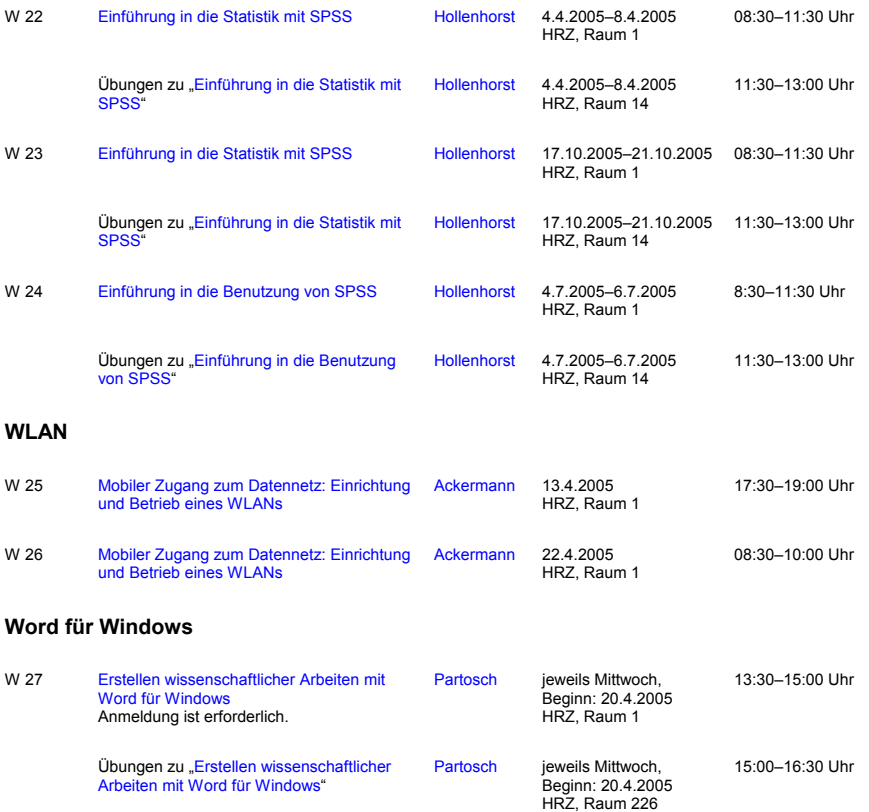

525